#### **ГОСУДАРСТВЕННОЕ БЮДЖЕТНОЕ ПРОФЕССИОНАЛЬНОЕ ОБРАЗОВАТЕЛЬНОЕ УЧРЕЖДЕНИЕ САМАРСКОЙ ОБЛАСТИ «ГУБЕРНСКИЙ КОЛЛЕДЖ Г. СЫЗРАНИ»**

# КОНТРОЛЬНО – ИЗМЕРИТЕЛЬНЫЕ МАТЕРИАЛЫ ПО УЧЕБНОМУ ПРЕДМЕТУ

### **ОУП 10. Информатика**

для проведения промежуточной аттестации

в форме экзамена

по профессии

54.01.20 Графический дизайнер

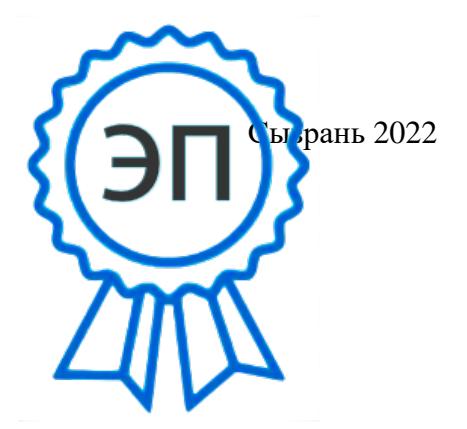

C=RU, OU=Директор, O="ГБПОУ ""ГК г. Сызрани""", CN=Павел Салугин, E=gk\_szr@samara.edu.ru 00d644d85759a06e75 2024-03-15 19:13:50

## РАССМОТРЕН и ОДОБРЕН

Предметно-цикловой общеобразовательных, общих гуманитарных и социально-экономических, математических и общих естественнонаучных циклов Председатель Л.В. Купряшова от «27» 04 2022 года протокол № 8

### **Разработчики:**

Киреева М.В., преподаватель строительного профиля ГБПОУ «ГК г.Сызрани»

#### **1. ПОЯСНИТЕЛЬНАЯ ЗАПИСКА**

Контрольно-измерительные материалы (КИМ) разработаны в соответствии с программой подготовки специалистов среднего звена по профессии СПО**:** 54.01.20 Графический дизайнер

Перечень образовательных результатов (ОР), подлежащих оценке: Освоение содержания учебной дисциплины «Информатика» обеспечивает достижение студентами следующих *результатов*

#### • *личностных***:**

−− чувство гордости и уважения к истории развития и достижениям отечественной информатики в мировой индустрии информационных технологий;

−− осознание своего места в информационном обществе;

−− готовность и способность к самостоятельной и ответственной творческой деятельности с использованием информационно-коммуникационных технологий;

−− умение использовать достижения современной информатики для повышения собственного интеллектуального развития в выбранной профессиональной деятельности, самостоятельно формировать новые для себя знания в профессиональной области, используя для этого доступные источники информации;

−− умение выстраивать конструктивные взаимоотношения в командной работе по решению общих задач, в том числе с использованием современных средств сетевых коммуникаций;

−− умение управлять своей познавательной деятельностью, проводить самооценку уровня собственного интеллектуального развития, в том числе с использованием современных электронных образовательных ресурсов;

−− умение выбирать грамотное поведение при использовании разнообразных средств информационно-коммуникационных технологий как в профессиональной деятельности, так и в быту;

−− готовность к продолжению образования и повышению квалификации в избранной профессиональной деятельности на основе развития личных информационно-коммуникационных компетенций;

#### • *метпредметных***:**

−− умение определять цели, составлять планы деятельности и определять средства, необходимые для их реализации;

−− использование различных видов познавательной деятельности для решения информационных задач, применение основных методов познания (наблюдения, описания, измерения, эксперимента) для организации учебно-исследовательской и проектной деятельности с использованием информационно-

коммуникационных технологий;

−− использование различных информационных объектов, с которыми возникает необходимость сталкиваться в профессиональной сфере в изучении явлений и процессов;

−− использование различных источников информации, в том числе электронных библиотек, умение критически оценивать и интерпретировать информацию, получаемую из различных источников, в том числе из сети Интернет;

−− умение анализировать и представлять информацию, данную в электронных форматах на компьютере в различных видах;

−− умение использовать средства информационно-коммуникационных технологий в решении когнитивных, коммуникативных и организационных задач с соблюдением требований эргономики, техники безопасности, гигиены, ресурсосбережения, правовых и этических норм, норм информационной безопасности;

−− умение публично представлять результаты собственного исследования, вести дискуссии, доступно и гармонично сочетая содержание и формы представляемой информации средствами информационных и коммуникационных технологий;

#### • *предметных***:**

−− сформированность представлений о роли информации и информационных процессов в окружающем мире;

−− владение навыками алгоритмического мышления и понимание методов формального описания алгоритмов, владение знанием основных алгоритмических конструкций, умение анализировать алгоритмы;

−− использование готовых прикладных компьютерных программ по профилю подготовки;

−− владение способами представления, хранения и обработки данных на компьютере;

−− владение компьютерными средствами представления и анализа данных в электронных таблицах;

−− сформированность представлений о базах данных и простейших средствах управления ими;<br>- сформированность представлений о компьютерно-математических моделях и необходимості

−− сформированность представлений о компьютерно-математических моделях и необходимости анализа соответствия модели и моделируемого объекта (процесса);

−− владение типовыми приемами написания программы на алгоритмическом языке для решения стандартной задачи с использованием основных конструкций языка программирования;

−− сформированность базовых навыков и умений по соблюдению требований техники безопасности, гигиены и ресурсосбережения при работе со средствами информатизации;

−− понимание основ правовых аспектов использования компьютерных программ и прав доступа к глобальным информационным сервисам;

−− применение на практике средств защиты информации от вредоносных программ, соблюдение правил личной безопасности и этики в работе с информацией и средствами коммуникаций в Интернете.

В процессе освоения дисциплины у студентов должны формироваться общие компетенции (ОК):

ОК 01. Выбирать способы решения задач профессиональной деятельности применительно к различным контекстам;

ОК 02. Осуществлять поиск, анализ и интерпретацию информации, необходимой для выполнения задач профессиональной деятельности;

ОК 03. Планировать и реализовывать собственное профессиональное и личностное развитие;

ОК 04. Работать в коллективе и команде, эффективно взаимодействовать с коллегами, руководством, клиентами;

ОК 05. Осуществлять устную и письменную коммуникацию на государственном языке Российской Федерации с учетом особенностей социального и культурного контекста;

ОК 06. Проявлять гражданско-патриотическую позицию, демонстрировать осознанное поведение на основе традиционных общечеловеческих ценностей;

ОК 07. Содействовать сохранению окружающей среды, ресурсосбережению, эффективно действовать в чрезвычайных ситуациях;

ОК 08. Использовать средства физической культуры для сохранения и укрепления здоровья в процессе профессиональной деятельности и поддержания необходимого уровня физической подготовленности;

ОК 09. Использовать информационные технологии в профессиональной деятельности;

ОК 10. Пользоваться профессиональной документацией на государственном и иностранном языках;

ОК 11. Использовать знания по финансовой грамотности, планировать предпринимательскую деятельность в профессиональной сфере.

КИМ предназначены для промежуточного контроля и оценки образовательных достижений обучающихся, освоивших программу учебного предмета Информатика.

КИМ включает: теоретическое задание, практическое задание.

КИМ содержит контрольные материалы для проведения промежуточной аттестации в форме дифференцированного зачета.

#### **3. Правила оформления результатов оценочной процедуры.**

По результатам проведения оценочной процедуры заполняются рабочие документы, предусмотренные контрольно-измерителными материалами:

- бланки ответов;

- сводная ведомость оценки умений

- итоговые документы (оценочная ведомость, зачетная книжка).

## 2. ПАСПОРТ КИМ

4.1. Требования к деятельности обучающегося и соответствующих форм и методов оценивания для учебного общеобразовательного предмета Информатика

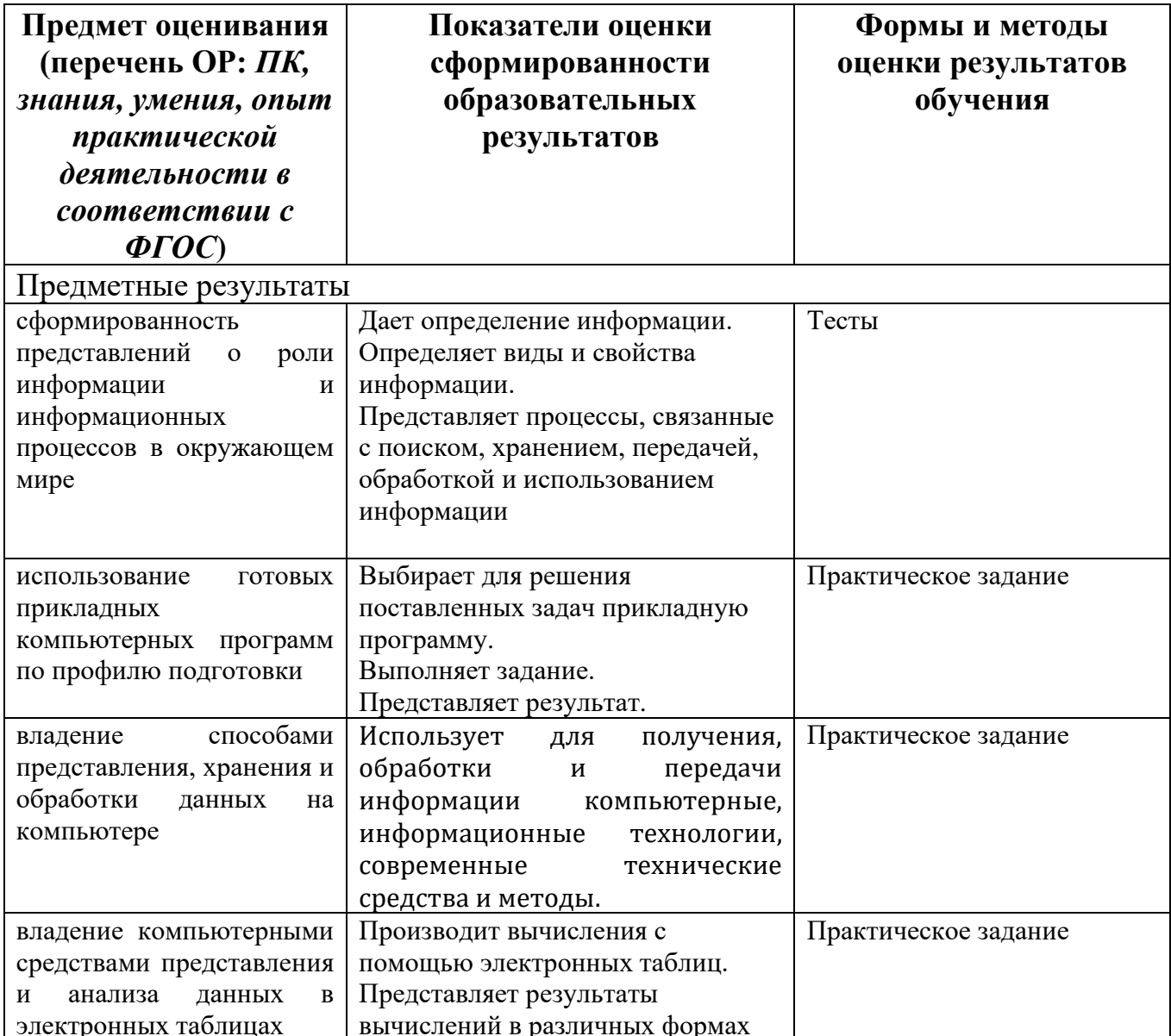

## Инструментарий оценки знаний

## Вариант I

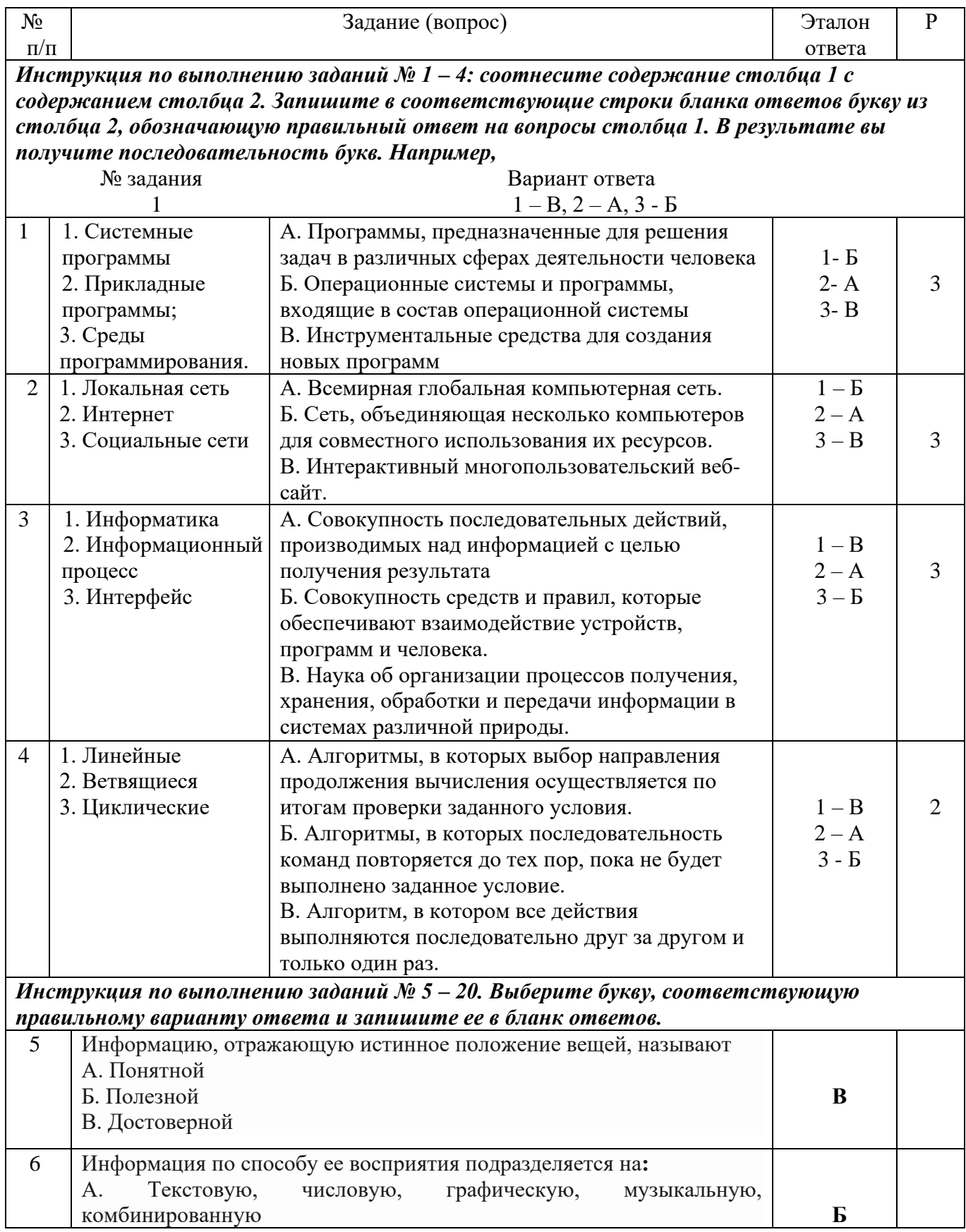

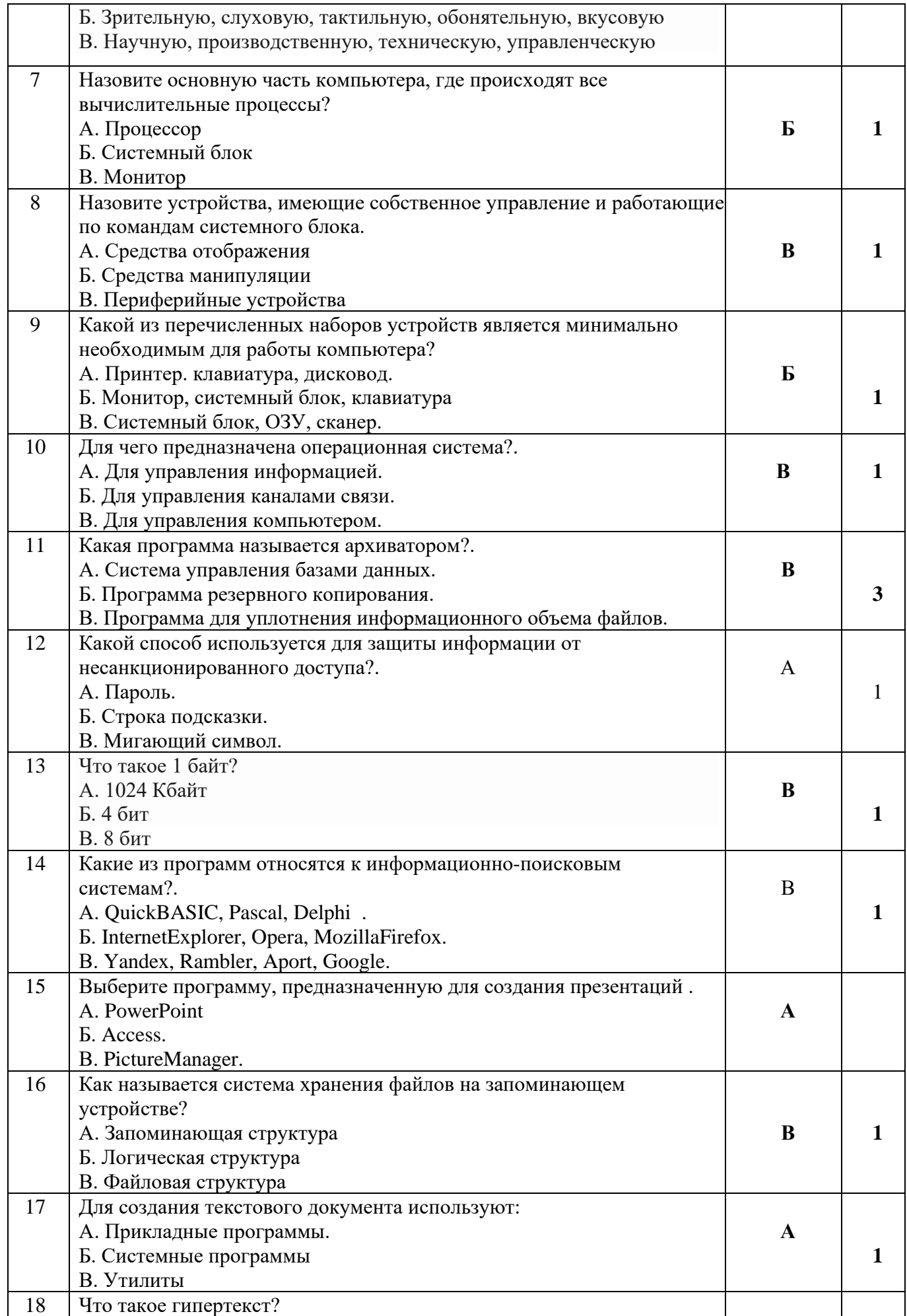

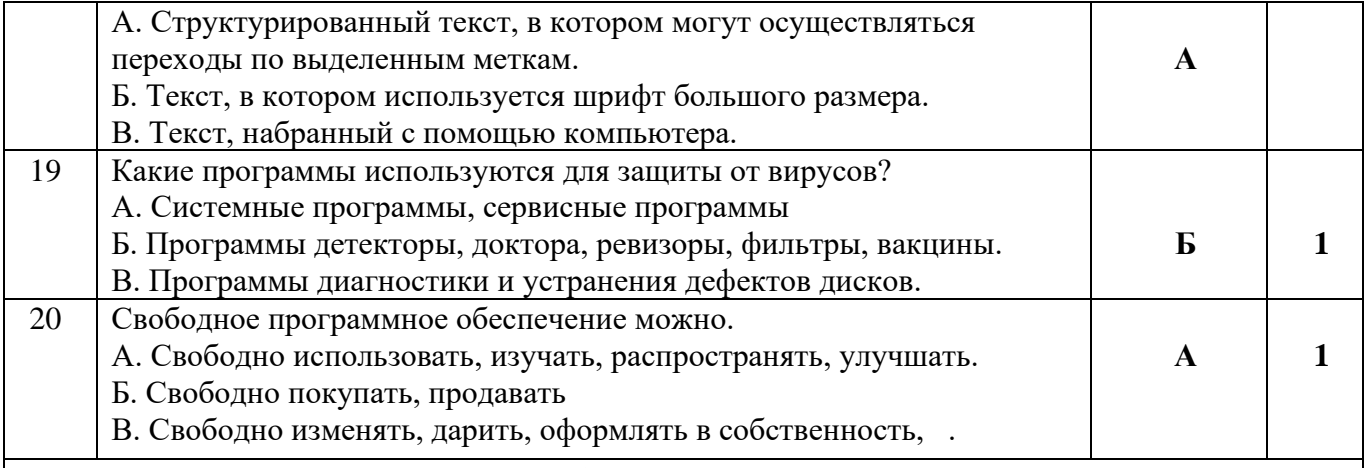

*Инструкция по выполнению заданий 21 – 25. В соответствующую строку бланка ответов запишите краткий ответ на вопрос, окончание предложения или пропущенное слово.*

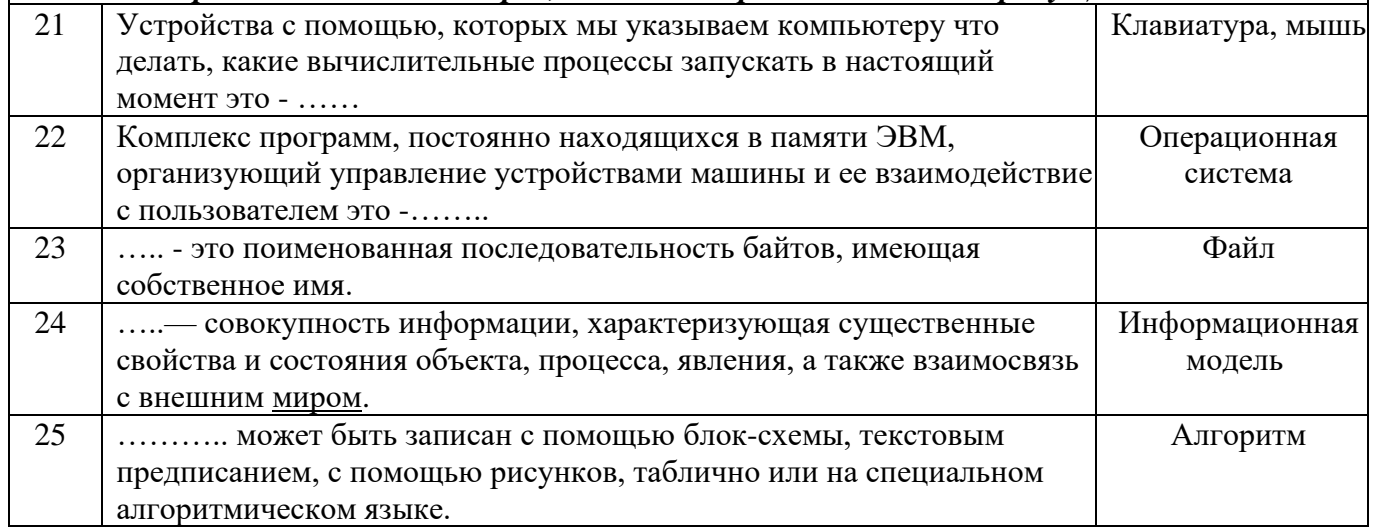

## **Вариант II**

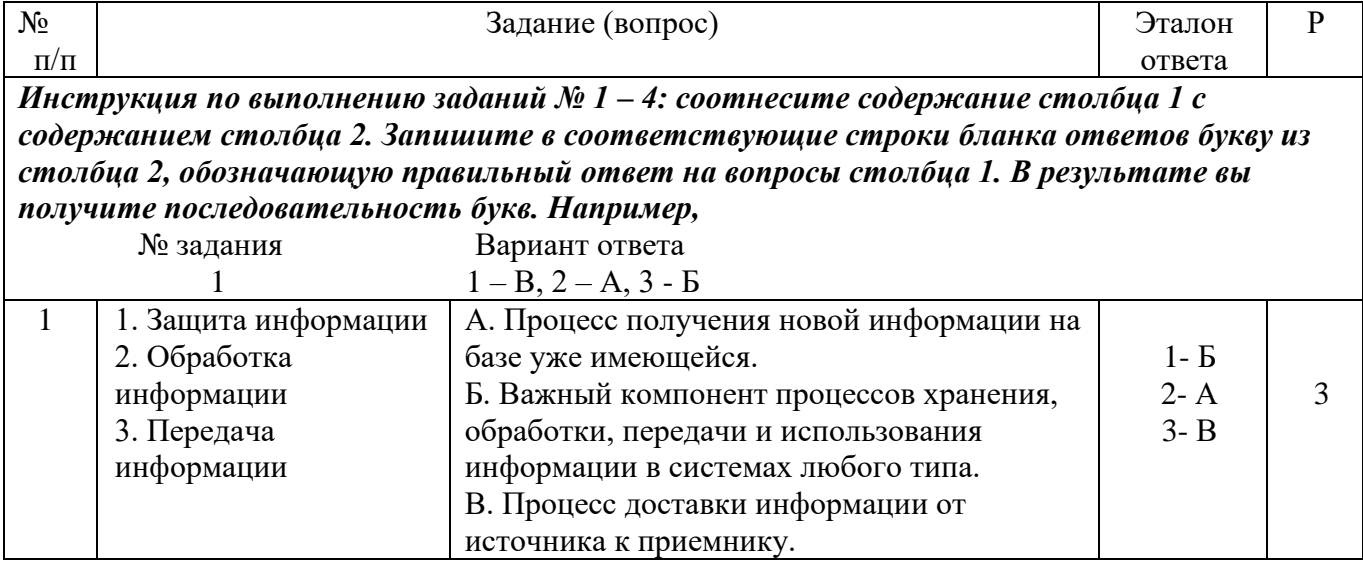

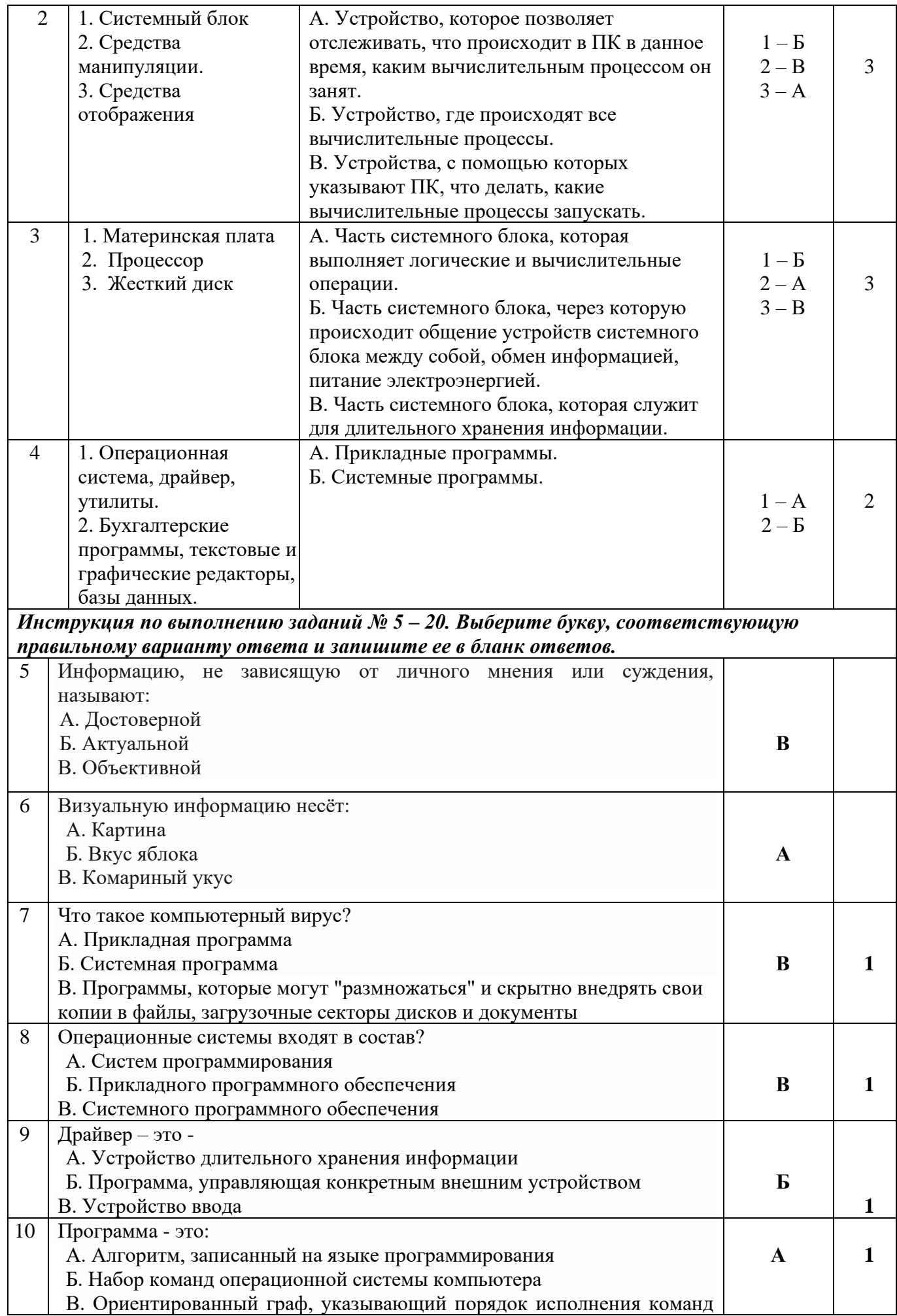

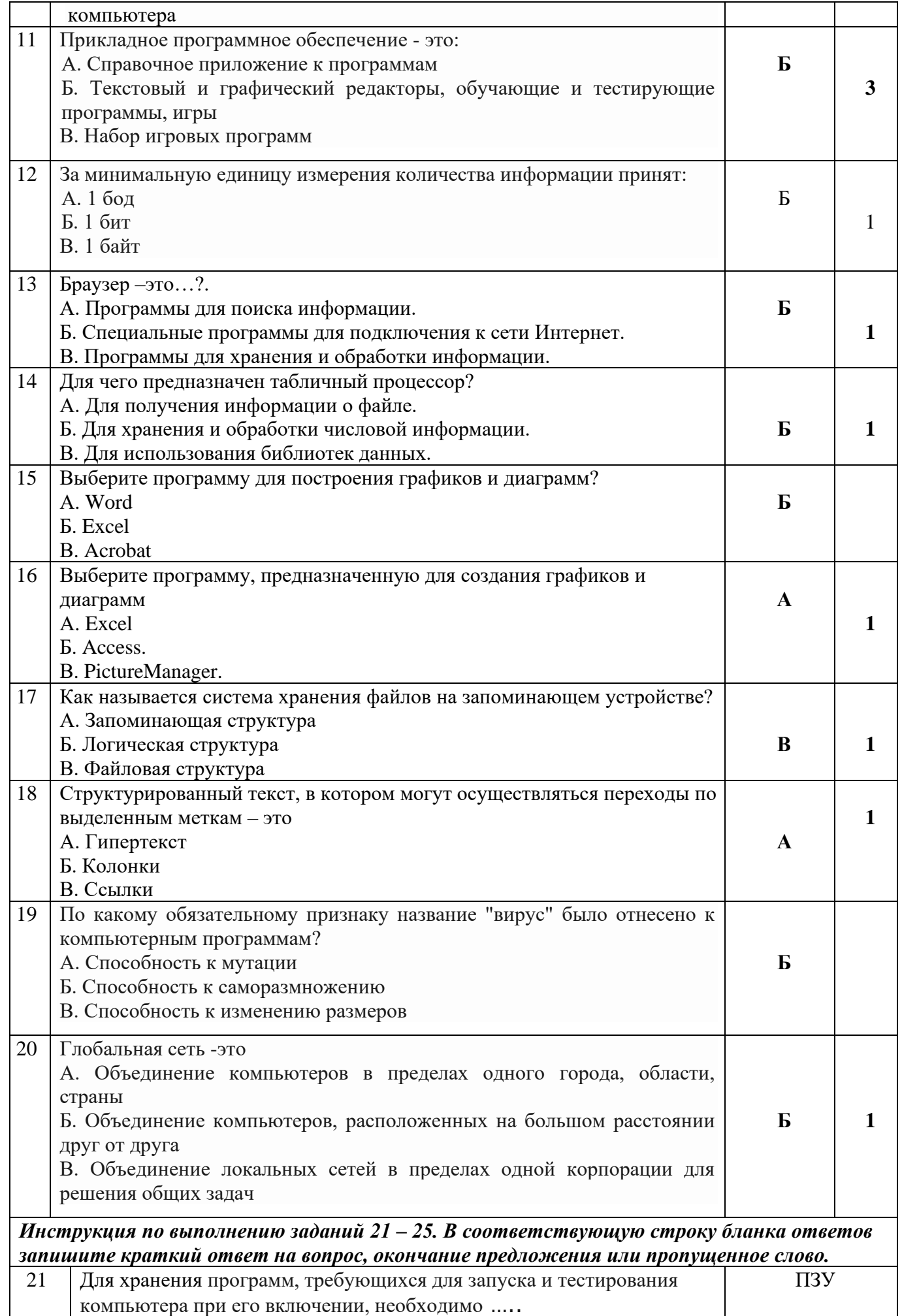

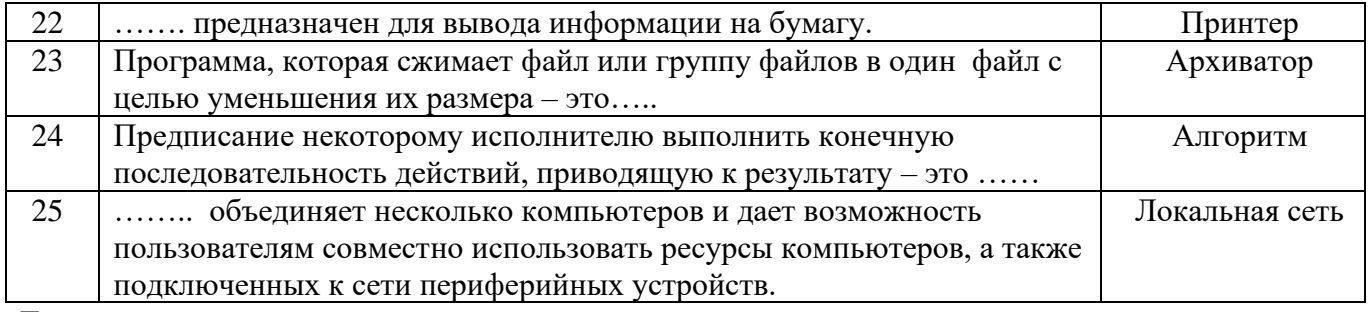

Бланк для выполнения задания

#### ГБПОУ «ГК г.Сызрани»

Итоговое тестирование по предмету Информатика

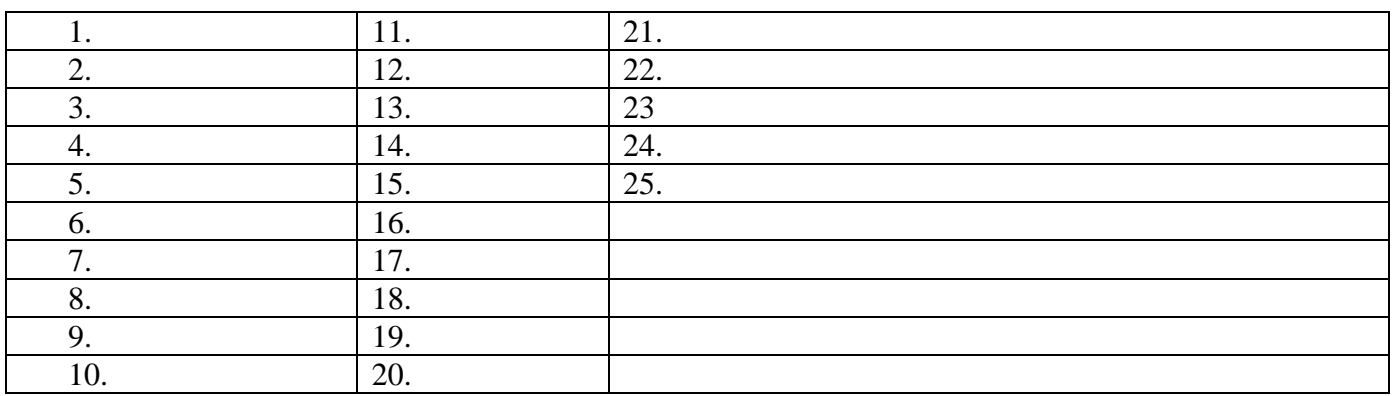

Количество баллов

Результат

#### Время выполнения задания на одного обучающегося: 10 мин.

#### Условия положительного/отрицательного заключения по результатам оценки (критерии оценки).

Для принятия положительного заключения по освоению/ усвоению теоретических понятий по учебной дисциплине Информатика обучающийся должен набрать установленное минимальное количество баллов.

В случае если обучающийся набирает меньше установленного минимального количества баллов получает неудовлетворительную оценку по дифференцированному зачету.

Максимальное количество баллов 25. Для принятия решения о сдаче тестирования обучающийся должен набрать не менее 18 баллов, что составляет 70 % (Таблица 1).

Таблина 1

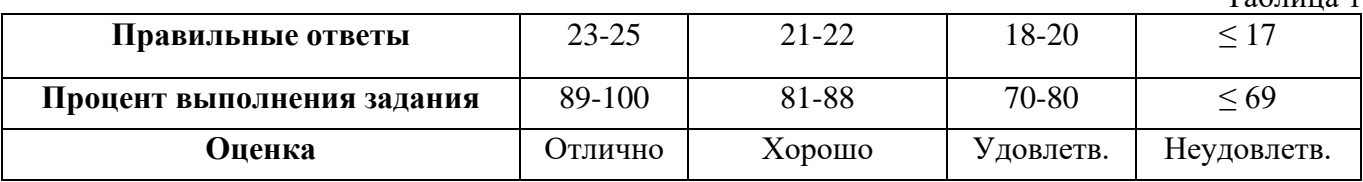

#### **Инструментарий оценки умений**

**Задачная формулировка:** Выберите способ представления информации

1 вариант «Культура речи»:

2 вариант «Устройство компьютера»

на экране ПК и продемонстрируйте свою работу.

#### **Источник информации- информационный ресурс для деятельности обучающегося:**

- текст «Культура речи»

#### **Перечень необходимого оборудования, инструмента, расходных материалов в расчете на одного обучающегося:**

- ПК, программа подготовки презентаций PowerPoint

#### **Время выполнения задания на одного обучающегося** -35 мин.

#### **Инструкции для обучающихся:**

Порядок выполнения практического задания

- прочитать задание

- выберите необходимую программу для решения поставленной задачи
- выполните задание, используя данную программу
- продемонстрируйте выполненную работу, используя возможности программы

#### **Инструкции для всех участников процедуры оценивания:**

Порядок выполнения задания:

Для выполнения задания необходимо выбрать программу подготовки презентаций PowerPoint. **Вариант 1** 

**1 слайд** –титульный **КУЛЬТУРА РЕЧИ** (Тема презентации, ФИО, № группы)

#### **2 слайд**

Культура речи человека играет важную роль в процессе речевой коммуникации, в одну из задач которой входит желание произвести хорошее впечатление на собеседника. По тому, как человек говорит, можно судить об уровне его духовного и интеллектуального развития, о его внутренней культуре.

Культура речи – это умение правильно говорить и писать, а также употреблять слова и выражения в соответствии с целями и ситуацией общения.

#### **3 слайд**

Критерии культуры речи:

- точность;
- логичность;
- ясность и доступность;
- чистота;
- выразительность;
- разнообразие;
- эстетичность;
- уместность.

#### **4 слайд**

*Правильность* – это соблюдение языковых норм (произносительных, грамматических, стилистических). В соответствии с этими нормами надо говорить: [што], а не [что], квартАл, а не квАртал и тд..

*Точность высказывания* – строгое соответствие слов обозначаемым предметам, явлением действительности. Она определяется знанием предмета, логикой мышления, умением выбирать нужные слова.

*Понятность речи* – доходчивость, доступность речи для тех, кому она адресована.

**5 слайд**

*Чистотой речи* называется речь, в которой нет чуждых литературному языку элементов. К таким элементам относятся:

- слова –паразиты, которые появляются в речи при раздумье, в паузах (вот, значит, так сказать);
- диалектизмы и просторечные слова (чаво, здеся и тд.);
- варваризмы (иностранные слова, имеющие русские эквиваленты –анонс, пролонгирование и тд.);
- жаргонизмы (стибрили, умотать, лафа и тд.);
- вульгаризмы (бранные слова)

#### **6 слайд (оформить в виде диаграммы, созданной в табличном редакторе Excel )**

По данным общественного опроса: 10% опрошенных никогда не употребляют бранные слова, 35 % - употребляют иностранные слова только на работе, 15 % - употребляют в своей речи просторечные слова, 15% - употребляют жаргонизмы и 25% - употребляют в своей речи все элементы.

#### **7 слайд**

Выразительность речи – умение передавать тончайшие оттенки чувств, усиливать эффективность воздействия речи на адресата. Основа выразительности – наличие в языке изобразительных и выразительных средств (метафора, эпитет, сравнение, гипербола, олицетворение).

#### **8 слайд**

Богатство речи заключается в богатстве индивидуального языка говорящего и свидетельствует об эрудиции и интеллекте. Об этом свидетельствует наличие в речи синонимов, фразеологизмов, пословиц и поговорок, крылатых слов.

#### **9 слайд**

### **УЧИТЕСЬ ГОВОРИТЬ ПРАВИЛЬНО !!!**

## **Вариант 2**

1. Слайд 1.

Заголовок: «Устройство компьютера».

Подзаголовок: «Информатика и ИКТ».

2. Слайд 2.

Заголовок: «Основная конфигурация».

Текст: «Минимальный набор устройств, необходимых для работы компьютера».

Рисунки: Компьютер.jpg, Компьютер\_2.jpg

3. Слайд 3.

Заголовок: «Схема компьютера».

Рисунок: Схема компьютера.

4. Слайд 4.

Заголовок: «Устройства ввода».

Текст: «*Клавиатура и мышь* – это устройства механического ввода информации».

Рисунки: Клавиатура.jpg, Мышь.jpg.

5. Слайд 5.

Заголовок: «Внутренняя память».

Текст: «ОЗУ (оперативное запоминающее устройство) - оперативная память, предназначенная для хранения данных, работа с которыми идет в данный момент времени».

Рисунок: ОЗУ.jpg.

6. Слайд 6.

Заголовок: «Внешняя память».

Текст: «Внешняя память предназначена для долговременного хранения информации».

Рисунок: Внешняя память\_1.jpg, Внешняя память\_2.jpg, Внешняя память\_3.jpg, Внешняя

память\_4.jpg, Внешняя память\_5.jpg.

7. Слайд 7.

Заголовок: «Устройства вывода».

Текст: «Монитор – предназначен для вывода информации на экран (для отображения информации на экране)».

Рисунок: Монитор.jpeg. 8. Слайд 8. Заголовок: «Процессор». Текст: «Процессор – предназначен для вычислений, обработки информации и управления работой компьютера». Рисунок: Процессор.jpg.

**Все слайды должны быть оформлены картинками, диаграммами, автофигурами, объектами WordArt, должны быть применены эффекты анимации и настроена смена слайдов.**

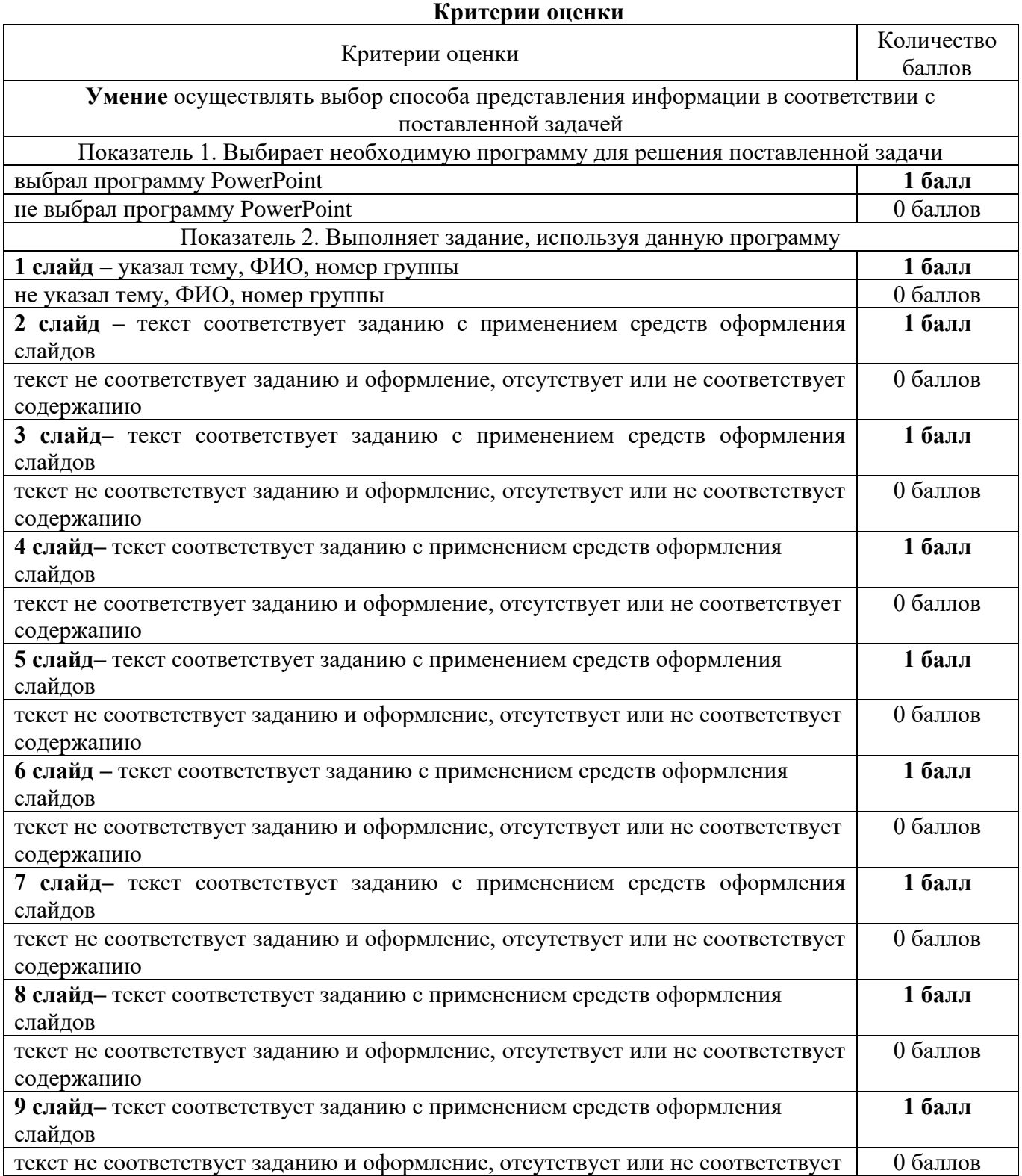

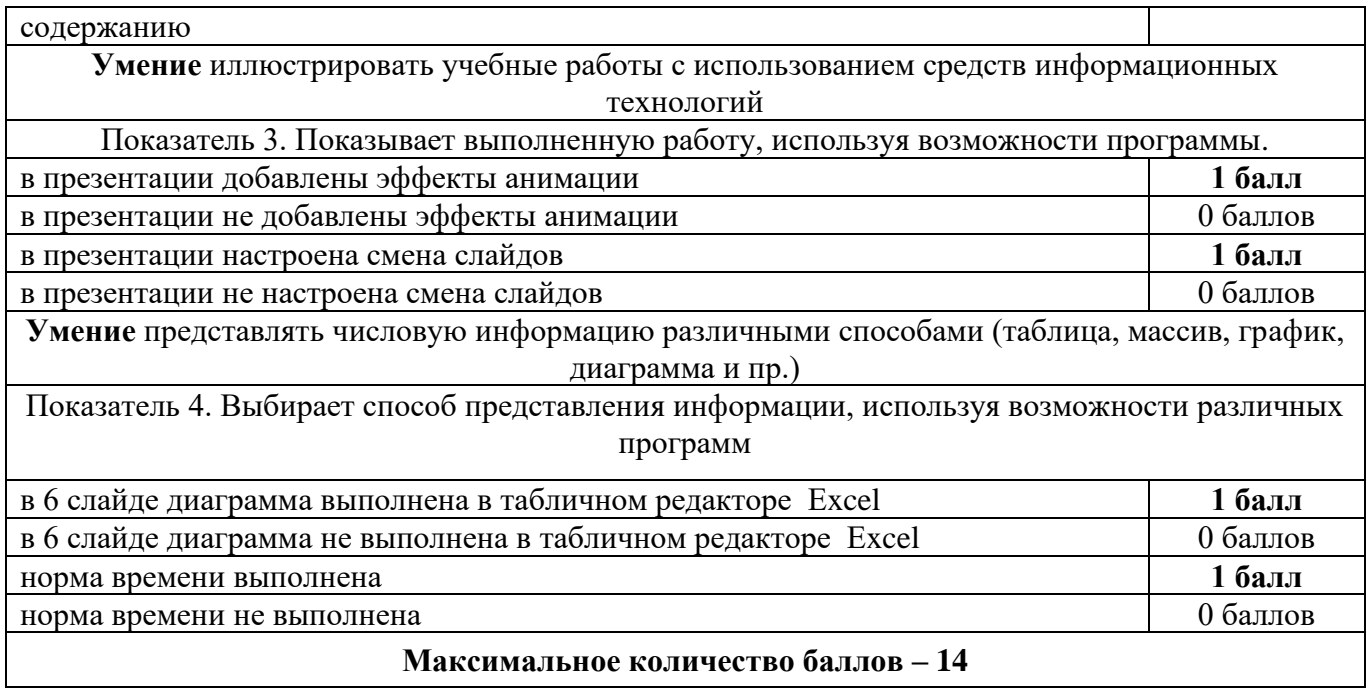

#### Показатель Показатель 4. Выбирает Показатель 3. 1. Выбирает Заключение выполнения выполнения Показывает Набрано Процент способ представления прикладную баллов Показатель 2. Выполняет задание, выполненную работу, программу информации, используя для используя данную программу используя возможности различных выполнения возможности поставленно программы программ й задачи N<sub>o</sub> Ф.И.О. в 6 слайде диаграмма табличном редакторе в презентации<br>добавлены эффекты<br>анимации в 6 слайде диаграмма Выполнение нормы<br>времени  $\Pi$ Выполнение нормы добавлены эффекты экзаменуемого в презентации<br>настроена смена<br>слайдов выполнена в выполнена в п настроена смена в презентации в презентации программу программу PowerPoint Excel анимации 1 слайд 2 слайд 3 слайд 4 слайд 5 слайд 6 слайд 7 слайд 8 слайд 9 слайд выбрал **Макс. количество баллов 1 1 1 1 1 1 1 1 1 1 1 1 1 14** 1. 2. 3. 4. 5.

## Сводная таблица оценки

Для принятия положительного заключения обучающийся должен набрать установленное минимальное количество баллов.

В случае если обучающийся набирает меньше установленного минимального количества баллов получает неудовлетворительную оценку по дифференцированному зачету.

Максимальное количество баллов 14. Для принятия решения о выполнении практического задания обучающийся должен набрать не менее 10 баллов, что составляет 70 % (Таблица 1).

Таблица 1.

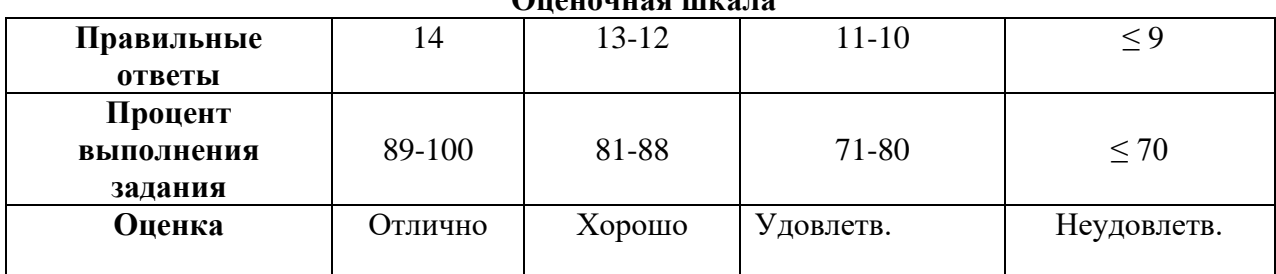

**Оценочная шкала** 

Максимальное количество баллов 39. Для принятия решения о сдаче дифференцированного зачета обучающийся должен набрать не менее 27 баллов, что составляет 70 %.

#### Итоговая ведомость

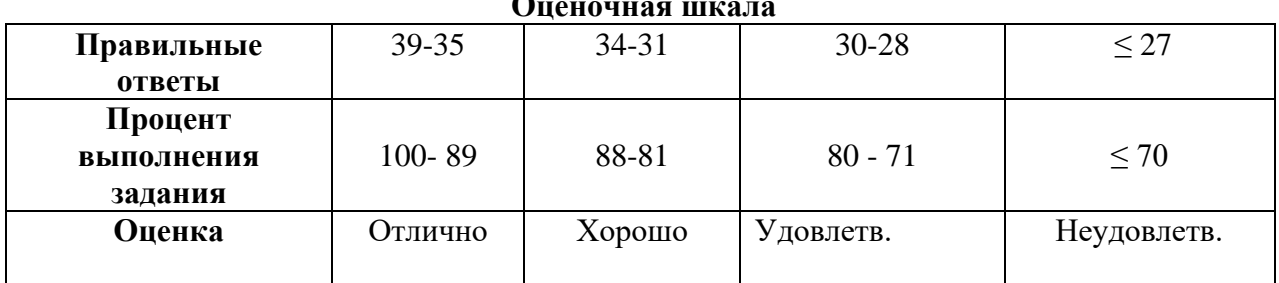

#### **Оценочная шкала**